## SAP ABAP table ISU\_BI\_RTRANS\_STATISTIC {IS-U: Display Statistics for Selective Rate Transport}

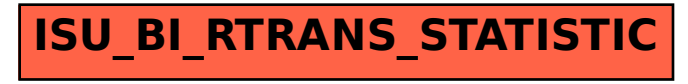